## Cheatography

## Python Cheat Sheet by [MKD00](http://www.cheatography.com/mkd00/) via [cheatography.com/120113/cs/22675/](http://www.cheatography.com/mkd00/cheat-sheets/python)

## **String methods**

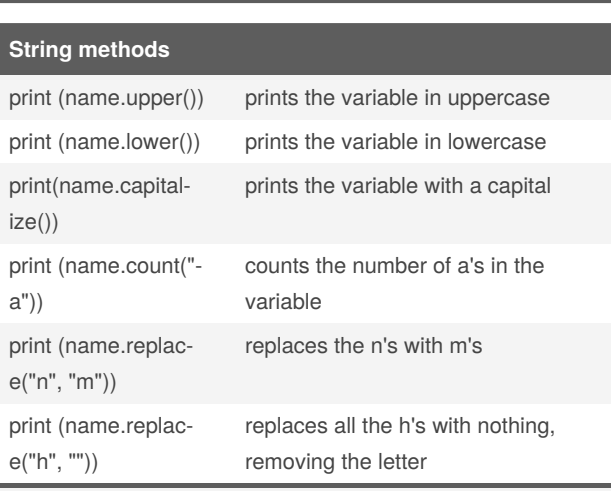

A method is placed after the variable with a . between them and nearly always end with ().

## By **MKD00**

[cheatography.com/mkd00/](http://www.cheatography.com/mkd00/)

Not published yet. Last updated 5th May, 2020. Page 1 of 1.

Sponsored by **Readable.com** Measure your website readability! <https://readable.com>